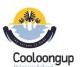

## Year 3 Digital and Design Technologies Overview

Version 2 (13/12/2017) Craig Talbot

|                                        | Digital Technologies                                                                                                    |       |            |           |                                      |                                                                                                    |                                                                               | ICT                                                               |                                                                         |                                            |                                                                           | DOE NAPLAN Online Ski                                                                                                    | lls                           |
|----------------------------------------|----------------------------------------------------------------------------------------------------|-------|------------|-----------|--------------------------------------|----------------------------------------------------------------------------------------------------|-------------------------------------------------------------------------------|-------------------------------------------------------------------|-------------------------------------------------------------------------|--------------------------------------------|---------------------------------------------------------------------------|----------------------------------------------------------------------------------------------------|-------------------------------|
|                                        |                                                                                                    |       |            |           |                                      |                                                                                                    | General Ca                                                                    | apabilities Level                                                 | 3                                                                       |                                            | ICT Ski                                                                   | II Description                                                                                                    | Tasks                         |
| Knowledge and Understandings           |                                                                                                    | T1 T2 | T3         | T4        | Base Skill<br>Description            | Skill 1                                                                                                    | Skill 2                                                                       | Skill 3                                                           | Skill 4                                                                 | Skill 5                                    | Type of Skill                                                             | What can the Student do                                                                                                    | What tasks ca<br>achieve this |
| Digital Systems                        | Digital systems and peripheral devices are used for different<br>purposes<br>e.g.<br>* use a mobile device, to present information.<br>* Exploring pre-programmed scripts e.g Pre-programmed<br>spheros.<br>* Code.org: http://studio.code.org/s/course3                                                                                                    |       |            |           | Computer<br>skills                   | Create a new<br>folder.<br>Copy and<br>Rename files<br>in a folder.                                                           | Insert own files<br>into a<br>document.                                       | Copy (backup)<br>files to and from a<br>USB stick.                |                                                                         |                                            | ICT Skill 1:<br>Locate and<br>select an<br>answer from<br>a list          | Student can:<br>*locate a question, supporting<br>information and possible<br>answers.<br>* click or tap once to select the<br>correct answer.<br>* change their answer or a list or a<br>sequence.<br>* recognise the answer icon will<br>change when selected.                                                                                                    |                               |
| Representations of Data                | Different types of data can be represented in different ways<br>e.g. Recognising data is made up of numbers, text, images,<br>sounds,<br>animations and videos are all forms when stored or viewed.                                                                                                    |       |            |           | Computer<br>components<br>and terms. | Slide,<br>transition,<br>duplicate,<br>insert,                                                                                | PDF document                                                                  | Copy, Paste, Cut                                                  |                                                                         |                                            |                                                                           | Student can:<br>* accurately type 10 letters or<br>numbers, without error.<br>* identify and read questions and                                                                                                    |                               |
| Processes and Production Skills        |                                                                                                    | T1 T2 | <b>T</b> 3 | <b>T4</b> | (Digital<br>Systems)                 | slideshow,<br>title                                                                                                    |                                                                               |                                                                   |                                                                         |                                            | ICT Skill 2:                                                              | support material.<br>* click a mouse or tap a screen to                                                                                                    |                               |
| Collecting managing and analysing data | Collect and present different types of data using simple<br>software to create useful information.<br>e.g. Understand that data is stored in digital systems in the<br>form of files and folders and decisions need to be made as to<br>most appropriate format to use to create the data.                                                                                                    |       |            |           |                                      | une                                                                                                    |                                                                               |                                                                   |                                                                         |                                            | Type an<br>answer in a<br>text box                                        | set their cursor before typing.<br>* type and edit answer.                                                                                                    |                               |
| Digital implementation                 | Use visually represented sequenced steps (algorithms),<br>including steps<br>with decisions made by the user (branching)<br>e.g. Explore features of websites and use different design<br>tools to record<br>ways in which digital solutions will be developed, e.g.<br>creating<br>storyboards or flowcharts (Popplet) to plan an algorithm,<br>give<br>instructions to a game, or explain a process. |       |            |           | Internet use<br>Cybersafety          | Acknowledge<br>when they<br>use digital<br>products<br>created by<br>someone else,<br>and start to<br>indicate the<br>source. | Sharing<br>personal<br>photographs<br>only in<br>appropriate<br>environments; | Using polite but<br>impersonal<br>language in<br>posted messages; | Recognising<br>forms of<br>cyber bullying                               |                                            | ICT Skill 3:<br>Read the<br>screen and<br>navigate<br>web pages           | Student can:<br>* use a mouse or fingers to move<br>around, zoom in and out, and<br>min. and max. screen.<br>* use scroll bars to open and close<br>objects.<br>* use arrows and icons.<br>* read the screen and point out<br>what different elements mean<br>(e.g. timer, back and next<br>buttons, flags and shaded boxes).                                                                                          |                               |
| Creating Solutions by:                 |                                                                                                    | T1 T2 | Т3         | T4        | Using<br>Software                    | Create blank<br>document<br>and insert<br>new slides.                                                                         | Create a PDF<br>document from<br>produced work<br>in word                     | Add and move<br>text in a slide.<br>Add and<br>manipulate         | Slides,<br>transitions,<br>animation,<br>Duplicate                      | Purpose of and<br>use of a title<br>slide. |                                                                           | Student can:<br>*drag an object and drop it in<br>correct place.<br>*zoom in and out, and tap and                                                                                                    |                               |
| Investigating and defining             | Create a sequence of steps to solve a given task.                                                                                                    |       |            |           |                                      | Alter order of slides.                                                                                                    | processor or<br>slideshow.                                                    | pictures to slides.<br>Edit pictures if<br>needed.                | slides in a<br>slideshow                                                |                                            | ICT Skill 4:<br>Manipulate<br>objects on<br>screen                        | hold to drag and drop objects.<br>*turn objects around (e.g. to<br>rotate a shape).<br>*draw a straight line between<br>two objects.<br>*use tools: magnifier, calculator,<br>protractor.                                                                                                    |                               |
| Designing                              | Develop and communicate ideas using labelled drawings and<br>appropriate<br>technical terms.                                                                                                    |       |            |           | Using<br>Software                    | Open a PDF<br>document.                                                                                                    | Scroll up and<br>down. Zoom in<br>and out.                                    | Print a PDF<br>document.                                          | Copy and<br>paste<br>information<br>into a<br>document<br>from the PDF. |                                            | ICT Skill 5:<br>Read,<br>comprehend<br>and<br>manipulate<br>digital texts | Student can:<br>*focus on digital texts with no<br>screen clutter.<br>* toggle between texts and<br>answers.<br>* locate and copy information or<br>detail.<br>* connect visual cues to images<br>with ideas.<br>* read digital texts to interpret<br>ideas<br>* identify a sequence of events<br>and the purpose of digital<br>texts.<br>* infer writer's feelings in digital<br>text.<br>* use reading strategies to |                               |

**Cooloongup Primary School** 

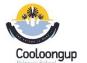

Year 3 Digital and Design Technologies Overview

Craig Talbot Versi

|                               |                                                                                               |                                     |                        |                                                        |                                       |                                                                                            | comprehend digital text.                                                                                                    |  |
|-------------------------------|-----------------------------------------------------------------------------------------------|-------------------------------------|------------------------|--------------------------------------------------------|---------------------------------------|--------------------------------------------------------------------------------------------|----------------------------------------------------------------------------------------------------|--|
| Producing and<br>implementing | Select, and safely use, appropriate components with given<br>equipment to<br>make a solution. | Hardware<br>Design and<br>Structure | Electronic<br>Circuits | Low voltage<br>(safe) vs, high<br>voltage<br>(unsafe). | Components of<br>electronic circuits. | ICT Skill 6:<br>Plan and<br>compose<br>text using<br>keyboarding<br>and word<br>processing | Student can:<br>*draft, edit and revise texts<br>digitally<br>* type using all characters on a<br>keyboard.<br>* use correct fingering on the<br>keyboard or device.<br>* select text, delete/move words<br>and phrases.<br>* type quickly enough to retain<br>thoughts & ideas<br>* use a range of modelled or<br>shared/interactive digital writing<br>sessions.<br>* use digital planning tools |  |
| Evaluating                    | Use criteria to evaluate design processes and solutions developed.                            |                                     |                        |                                                        |                                       | ICT Skill 7:<br>Listen using<br>a headset                                                  | Student can:<br>* listen to a word via a headset: sound<br>it out, picture it in their<br>mind, type it correctly and check and<br>edit if needed.<br>* open and close an audio item or<br>stimulus from the toolbar.<br>* listen to audio without being<br>distracted.<br>* understand slightly different accents<br>and intonations, and<br>male and female voices.                              |  |
| Collaborating and managing    | Work collaboratively to safely plan and publish steps in a process.                           |                                     |                        |                                                        |                                       |                                                                                            |                                                                                                    |  |

## Version 2 (13/12/2017)